## **Testdisk Recover Mac Partition**>>>CLICK HERE<<<

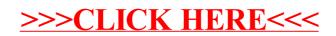